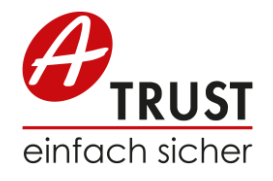

# **Upgrade RK Online zu HSM**

## **1 Voraussetzungen**

Upgrade-Prozess nicht geändert.

- Ein bestehendes a.sign RK Online oder HSM Produkt
- Zugangsdaten zum A-Trust Webshop [\(https://www.a-trust.at/shop\)](https://www.a-trust.at/shop)

Bei einem Upgrade von a.sign RK Online auf a.sign RK HSM oder innerhalb der a.sign RK HSM Produkte bleibt das Zertifikat erhalten. Damit kann nach einem Upgrade das Zertifikat ohne Änderung weiterverwendet werden.

Nach dem Upgrade ist **keine** neue Anmeldung des Zertifikates in Finanzonline notwendig. Die Zugangsdaten (Benutzername und Passwort) für das Zertifikat werden durch den

Die Service-URL und die Aufrufe zur Verwendung von a.sign RK ONLINE bzw. a.sign RK HSM bleiben nach dem Upgrade-Prozess erhalten.

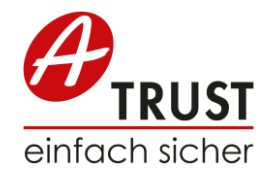

# **2 Ablauf**

Upgrade ist im Webshop durchzuführen (Login mit Partner-Nummer und Passwort):

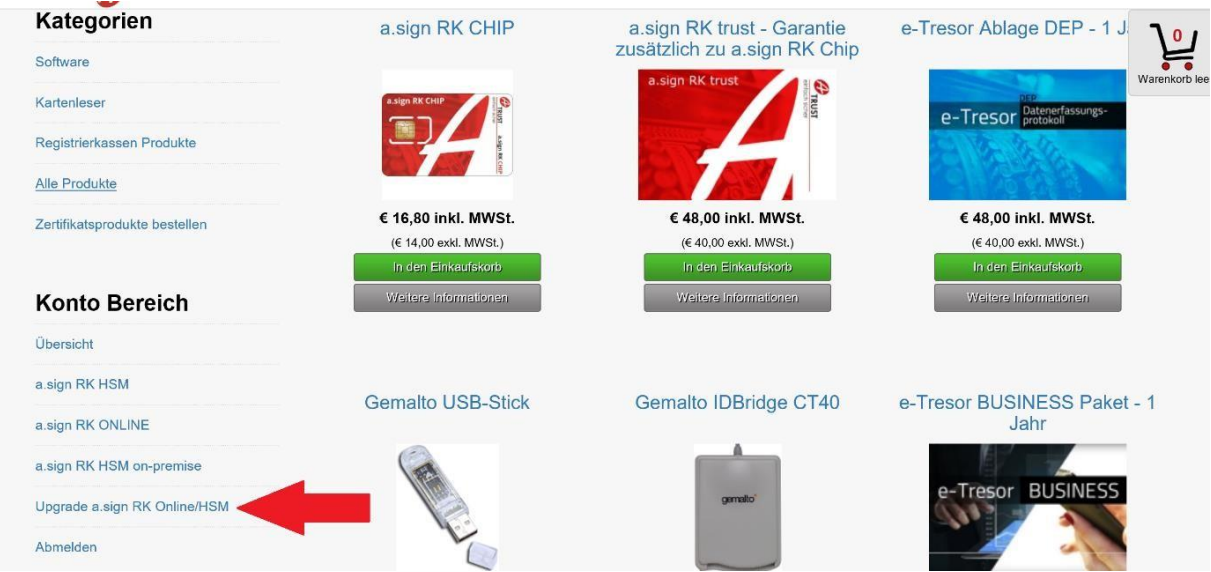

Danach kommt man zu einer Übersicht aller aktivierten Zertifikate. Dort kann man auch bei den jeweiligen Zertifikaten auswählen, welches Upgrade durchgeführt werden soll:

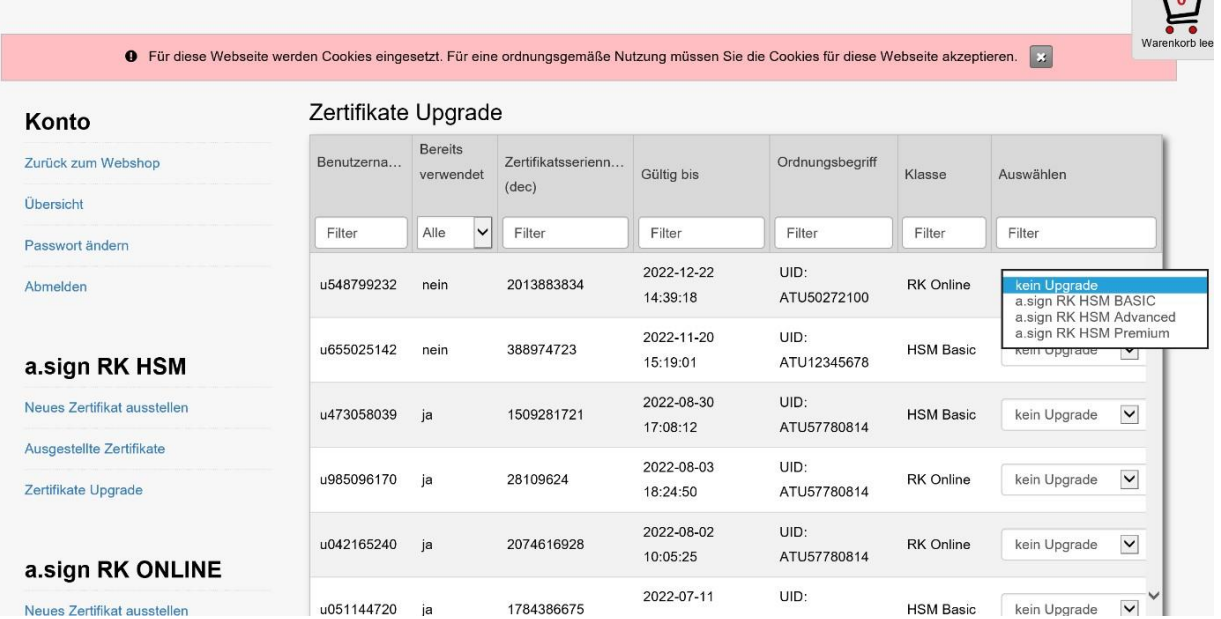

 $\mathbf{R}$ 

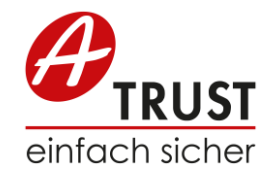

Danach kommt eine Zusammenfassung, bei der auch der Preis aliquot (mit Verrechnung der bereits getätigten Zahlung bzw. Restlaufzeit RK Online) angegeben wird. Darüber kann man die Bestellung auch gleich in den Warenkorb legen:

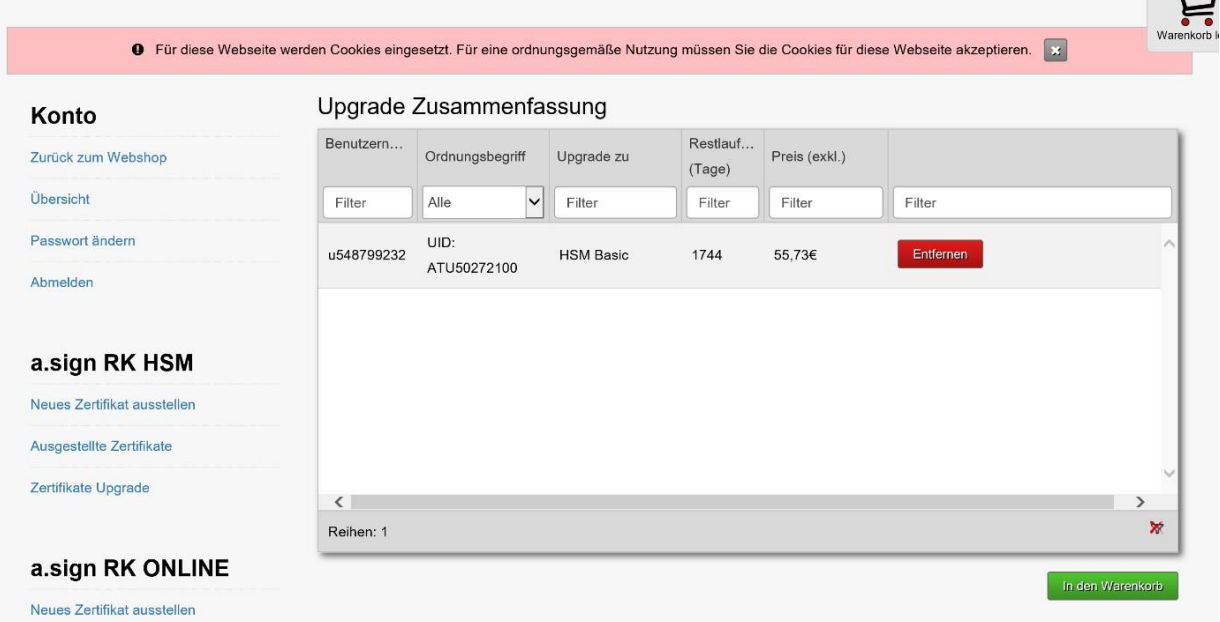

Im Einkaufskorb wird dann nochmal die Zusammenfassung des Upgrades angezeigt und die AGBs zur Zustimmung vorgelegt:

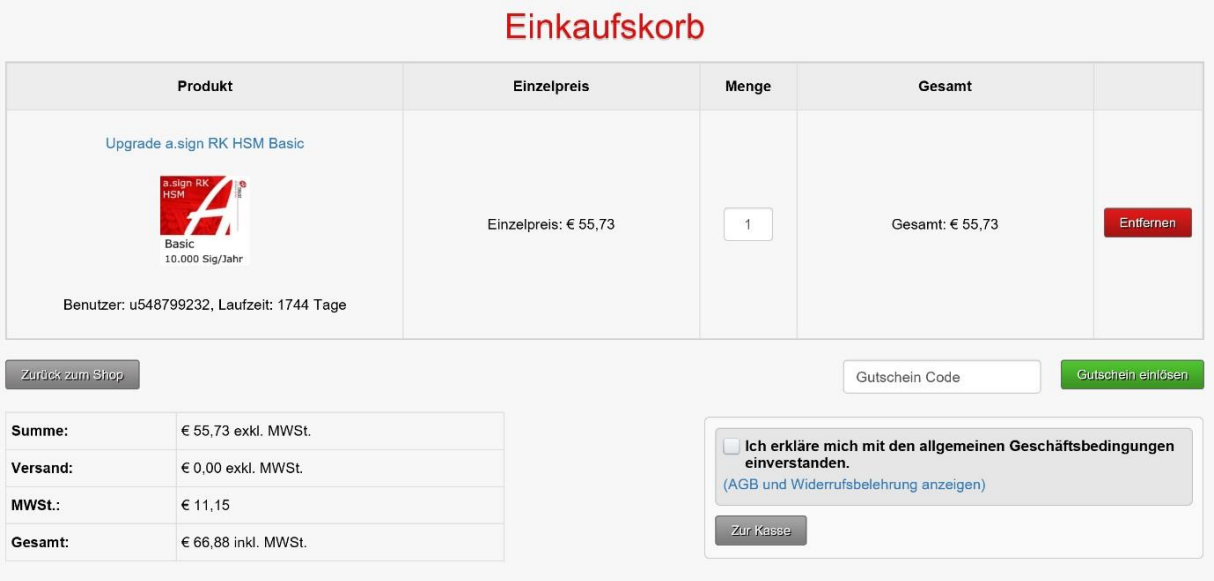

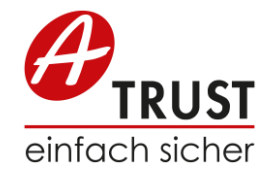

Gegebenenfalls Kontrolle via:

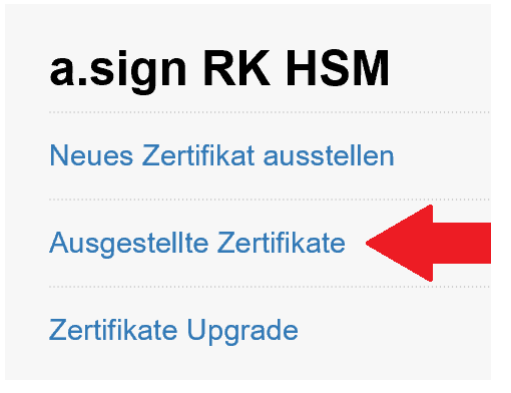

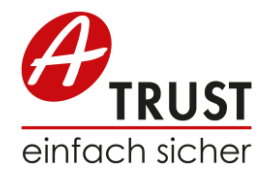

# **3 Häufig gestellte Fragen**

### **Muss das Zertifikat nach dem Upgrade in Finanzonline neu angemeldet werden?**

Nein, das Zertifikat bleibt dasselbe wie vor dem Upgrade, es wird nur die Technologie im Hintergrund geändert.

#### **Kommt es durch das Upgrade zu einer Service Unterbrechung?**

Nein, das Upgrade wird transparent im Hintergrund durchgeführt.

#### **Wie kommt der Preis für das Upgrade zustande?**

Der Preis des neuen Produktes wird tagesgenau auf die Restlaufzeit aufgerechnet und die bereits bezahlte Gebühr des vorherigen Produktes abgezogen.

#### **Ist ein Upgrade jederzeit möglich?**

Ein Upgrade ist nur möglich, wenn die Mindestlaufzeit des aktuellen Zertifikats noch ein Jahr beträgt. Ist die Restlaufzeit weniger als ein Jahr, muss ein neues Zertifikat ausgestellt werden.

### **Ist eine Ausstellung auf die volle Laufzeit (5 Jahre) während des Upgrades möglich?**

Nein, dies ist während des Upgrade-Prozesses nicht möglich. Kaufen Sie dazu bitte ein neues Zertifikat im Webshop.

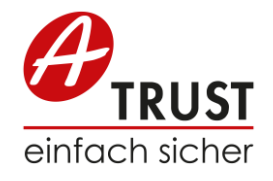

### **Bleiben die Zugangsdaten (Benutzername und Passwort) nach dem Upgrade erhalten?**

Ja, durch den Upgrade-Prozess werden Benutzername und Passwort nicht geändert.

#### **Welche Service-URL ist nach dem Upgrade zu verwenden?**

Die Service-URL wird durch das Upgrade nicht verändert.

#### **Welche Änderungen ergeben sich durch das Upgrade?**

Benutzername, Passwort und Service-URL bleiben gleich. Einzig der Aufruf zur Ausstellung neuer Endbenutzerkonten benötigt eine kleine Anpassung, es muss die Klasse des auszustellenden Zertifikates mitgegeben werden.

#### **Monitoring bzw. Nutzungsverhältnis?**

Ein generelles Monitoring für RegistrierkassenpartnerInnen bzw. deren eingesetzte Zertifikate sowie Angaben zum Nutzungsverhältnis wird seitens A-Trust nicht durchgeführt. A-Trust behält sich jedoch vor, bei Überschreiten des Nutzungsverhältnisses entsprechend zu informieren bzw. zu reagieren.